# **Tutorial 3**

## **Revolves, Holes and Feature Modification**

### **Outcomes:**

**SOPTC** 

- Ability to create parts dimensioned in the desired system of units.
- o Ability to use the Revolve command for creating axisymmetric parts.
- o Ability to use the Hole tool for creating different types of holes.
- o Ability to modify or manipulate the features of a part and add some relationships to define dimensions of a sketched cross-section.

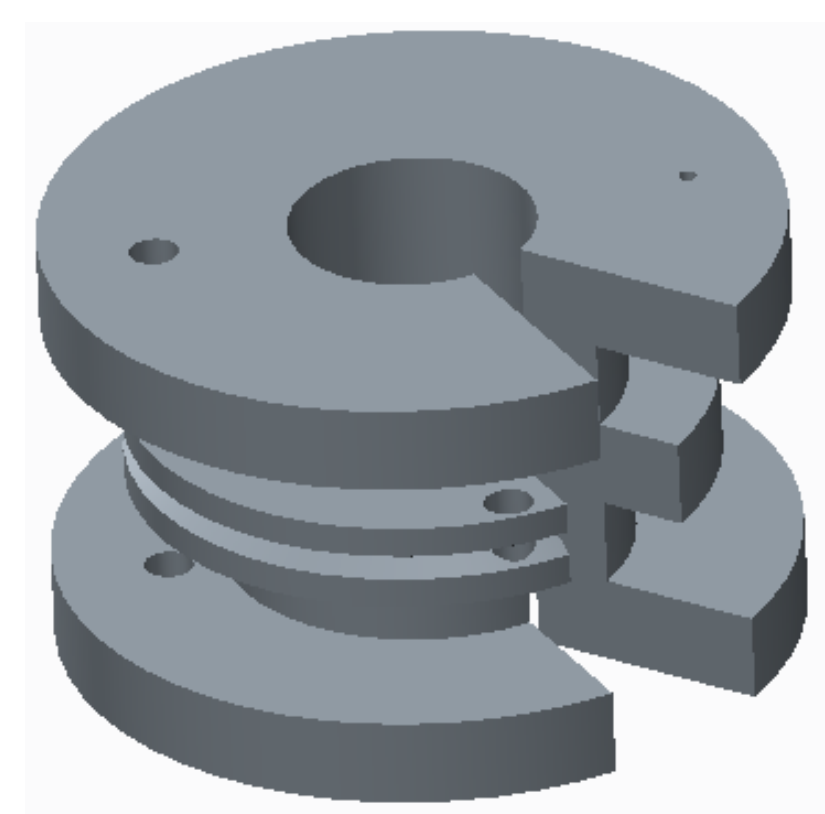

#### **Tutorials** by Dr. Ala Hijazi

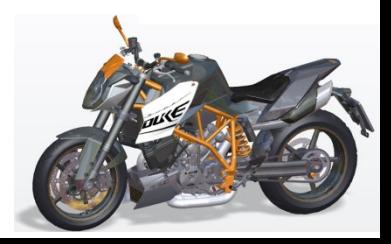

## **Homework 3**

- Estimate appropriate dimensions for the part shown below then create it.
- Add a relation such that the height of the revolved section is twice its base (h=2b).
- The details of the holes are as follows:

**OPTC** 

- $\triangleright$  A: Simple hole, through all depth.
- $\triangleright$  B: Simple hole centered at the exposed surface, depth approximately to the mid thickness of the second flange.
- $\triangleright$  C: Standard hole (ISO M36x4), through all depth.

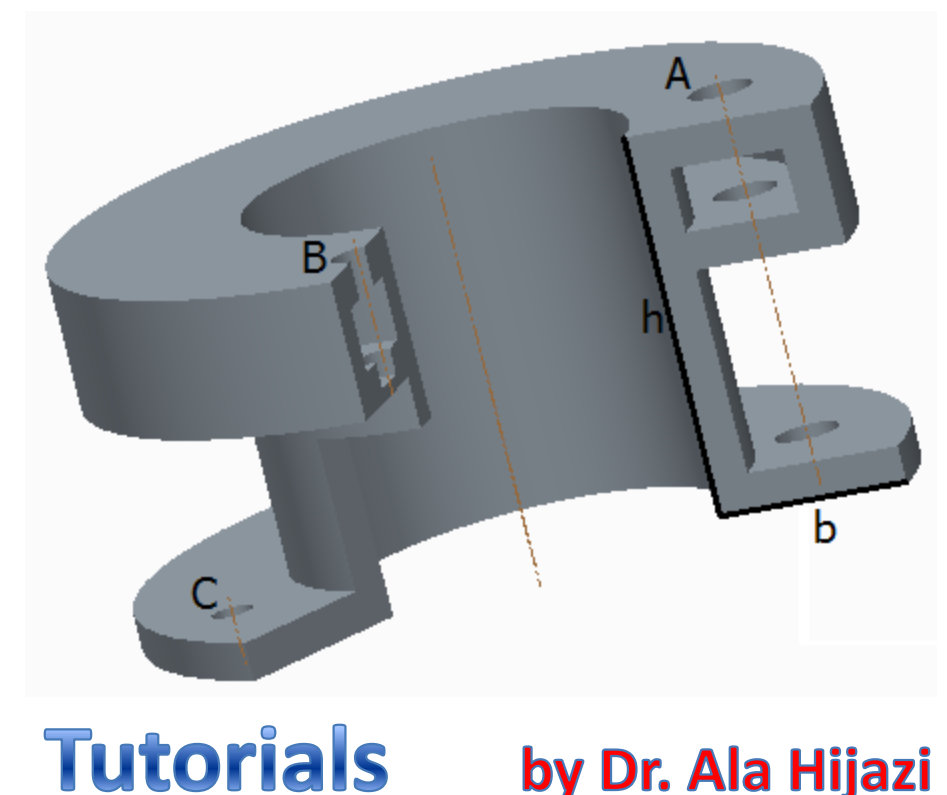

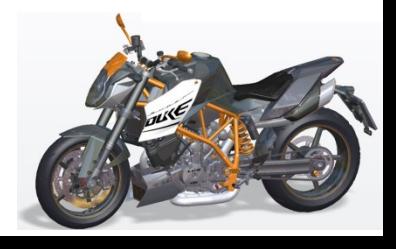